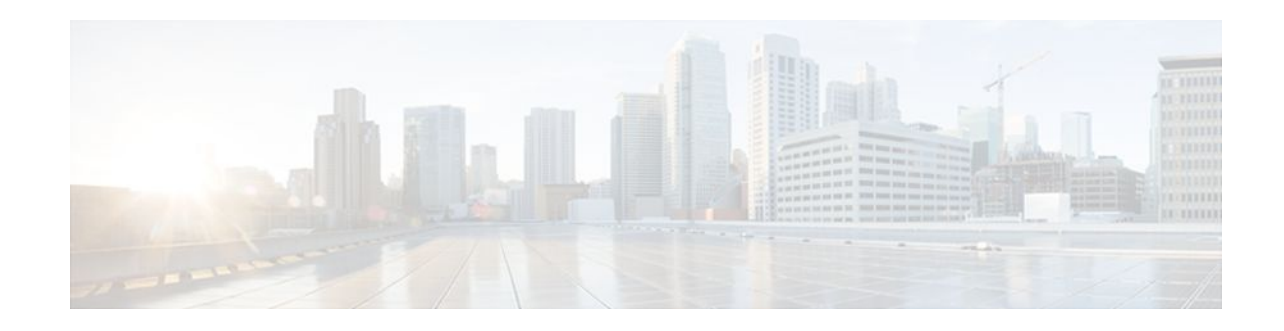

# **Scalability for Stateful NAT**

### **Last Updated: December 18, 2011**

The Scalability for Stateful NAT feature allows Stateful Network Address Translation (SNAT) to control the Hot Standby Router Protocol (HSRP) state change until the NAT information is completely exchanged. The ability to change the default TCP mode to User Datagram Protocol (UDP) mode, and the ability to disable asymmetric queuing have been added. When UDP mode is used, SNAT will send messages over UDP mode using a proprietary acknowledgement/retransmit mechanism.

- Finding Feature Information, page 1
- Restrictions for the Scalability for Stateful NAT Feature, page 1
- [Information About Scalability for Stateful NAT](#page-1-0), page 2
- [How to Configure SNAT in HSRP Mode](#page-1-0), page 2
- [Configuration Examples for SNAT in HSRP Mode](#page-3-0), page 4
- [Additional References,](#page-4-0) page 5
- [Feature Information for Scalability for Stateful NAT,](#page-5-0) page 6

### **Finding Feature Information**

Your software release may not support all the features documented in this module. For the latest feature information and caveats, see the release notes for your platform and software release. To find information about the features documented in this module, and to see a list of the releases in which each feature is supported, see the Feature Information Table at the end of this document.

Use Cisco Feature Navigator to find information about platform support and Cisco software image support. To access Cisco Feature Navigator, go to [www.cisco.com/go/cfn.](http://www.cisco.com/go/cfn) An account on Cisco.com is not required.

## **Restrictions for the Scalability for Stateful NAT Feature**

The Scalability for Stateful NAT feature is not available in Primary/Backup mode.

SNAT features are not backward compatible. See "Configuring NAT for High Availability" for information on SNAT features introduced in other releases of Cisco IOS software.

# $\frac{1}{2}$ **CISCO**

### <span id="page-1-0"></span>**Information About Scalability for Stateful NAT**

- SNAT Feature Design, page 2
- Benefits of SNAT Scalability, page 2

### **SNAT Feature Design**

Two or more Network Address Translators function as a translation group. One member of the group handles traffic requiring translation of IP address information. It also informs the backup translator of active flows as they occur. The backup translator can then use information from the active translator to prepare duplicate translation table entries, and in the event that the active translator is hindered by a critical failure, the traffic can rapidly be switched to the backup. The traffic flow continues since the same network address translations are used, and the state of those translations has been previously defined.

Only sessions that are statically defined already receive the benefit of redundancy without the need for this feature. In the absence of SNAT, sessions that use dynamic NAT mappings would be severed in the event of a critical failure and would have to be reestablished. Stateful NAT enables continuous service for dynamically mapped NAT sessions.

SNAT can be configured to operate with HSRP to provide redundancy and the active and standby state changes are managed by HSRP.

### **Benefits of SNAT Scalability**

This feature enables SNAT control of the HSRP state change until the NAT information is completely exchanged.

- The TCP default transport mode can be switched to UDP mode with acknowledgement/retransmit support.
- Queuing during asymmetric routing can be disabled to avoid delay in the data path for the creation of new entries and traffic on special ports (Application Layer Gateway (ALG) support).

## **How to Configure SNAT in HSRP Mode**

• Configuring SNAT in HSRP Mode, page 2

### **Configuring SNAT in HSRP Mode**

Perform this task to configure an HSRP router with SNAT.

#### **SUMMARY STEPS**

- **1. enable**
- **2. configure terminal**
- **3. interface ethernet** *interface-number port-number*
- **4. standby** *group-name* **ip** [*ip-address*[**secondary**]]
- **5. standby delay reload** *seconds*
- **6. standby** *group-number* **preempt delay minimum** *seconds* **reload** *seconds* **sync** *seconds*
- **7. exit**
- **8. ip nat stateful id** *id-number* **redundancy** *name* **mapping-id** *map-number* [**protocol udp**] [**as-queuing disable**]
- **9. ip nat pool** *name start-ip end-ip* **prefix-length** *prefix-length*
- **10.ip nat inside source route-map** *name* **pool** *pool-name* **mapping-id** *map-number* [**overload**]

### **DETAILED STEPS**

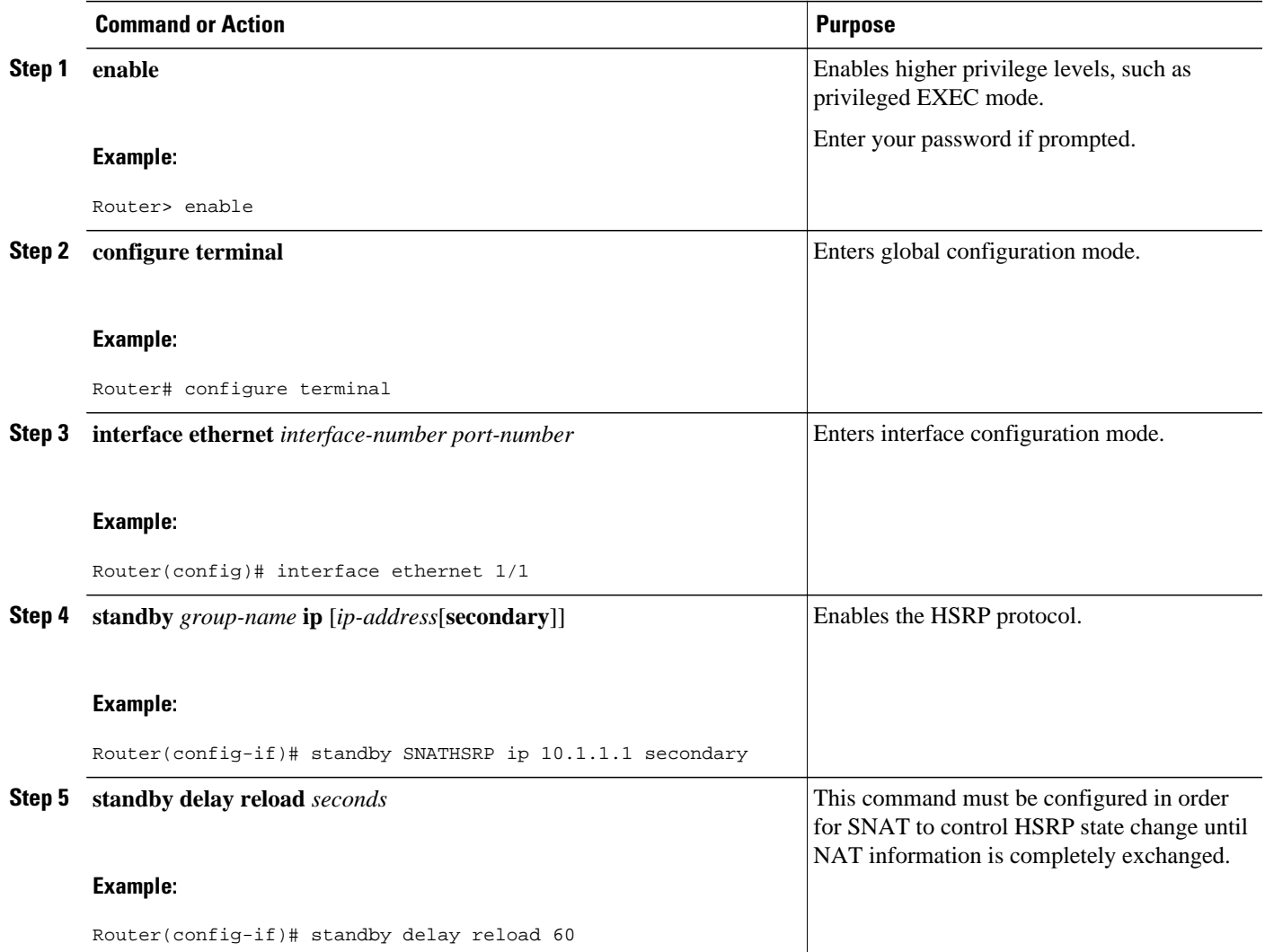

<span id="page-3-0"></span>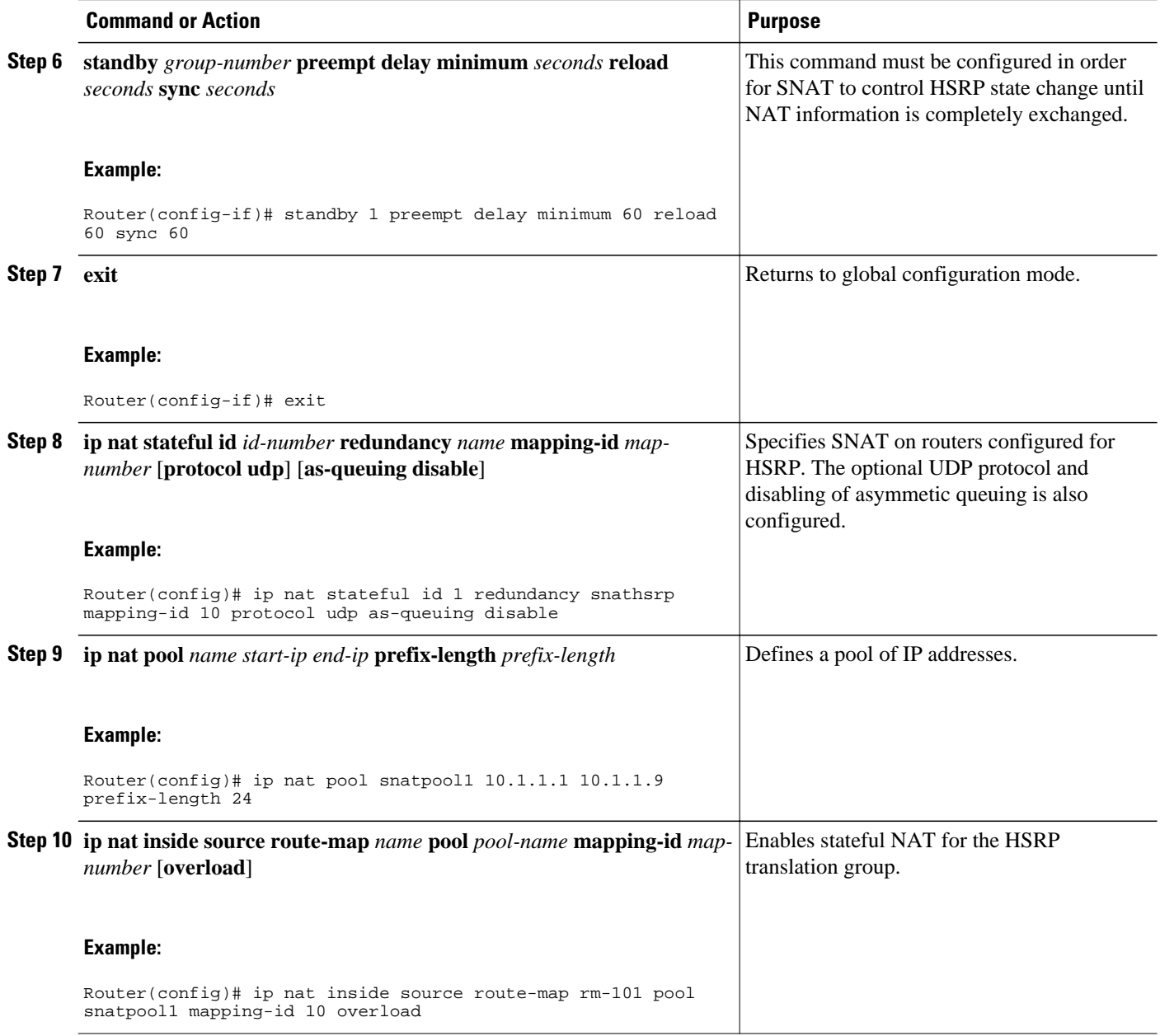

# **Configuration Examples for SNAT in HSRP Mode**

• [Configuring SNAT in HSRP Mode Example,](#page-4-0) page 5

### <span id="page-4-0"></span>**Configuring SNAT in HSRP Mode Example**

The following example shows how to configure SNAT in HSRP mode with asymmetric queuing disabled and UDP enabled:

```
!
standby delay minimum 30 reload 60
standby 1 ip 10.1.1.1
standby 1 name SNATHSRP
standby 1 preempt delay minimum 60 reload 60 sync 60
!
ip nat Stateful id 1
redundancy SNATHSRP
mapping-id 10
as-queuing disable
protocol udp
ip nat pool SNATPOOL1 10.1.1.1 10.1.1.9 prefix-length 24
ip nat inside source route-map rm-101 pool SNATPOOL1 mapping-id 10 overload
ip classless
ip route 10.1.1.0 255.255.255.0 Null0
no ip http server
ip pim bidir-enable
```
## **Additional References**

#### **Related Documents**

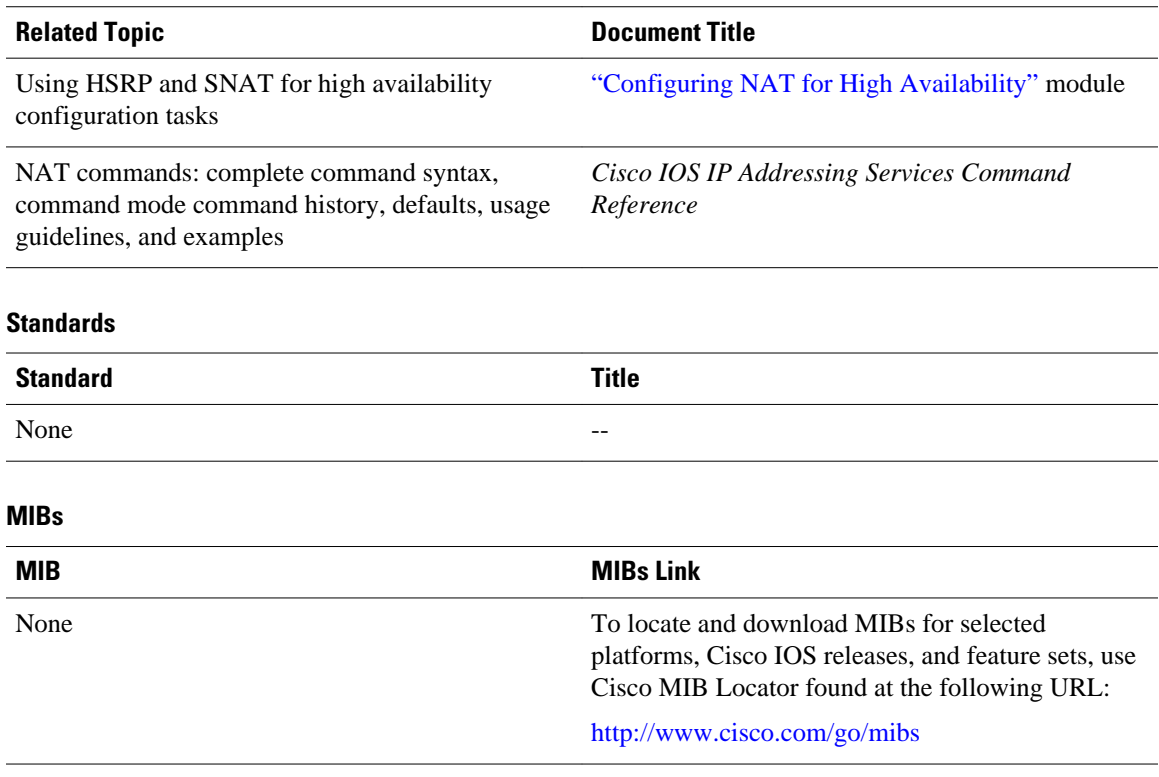

<span id="page-5-0"></span>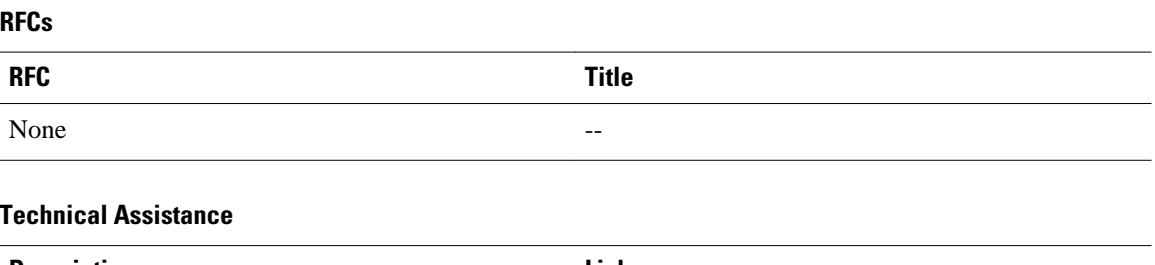

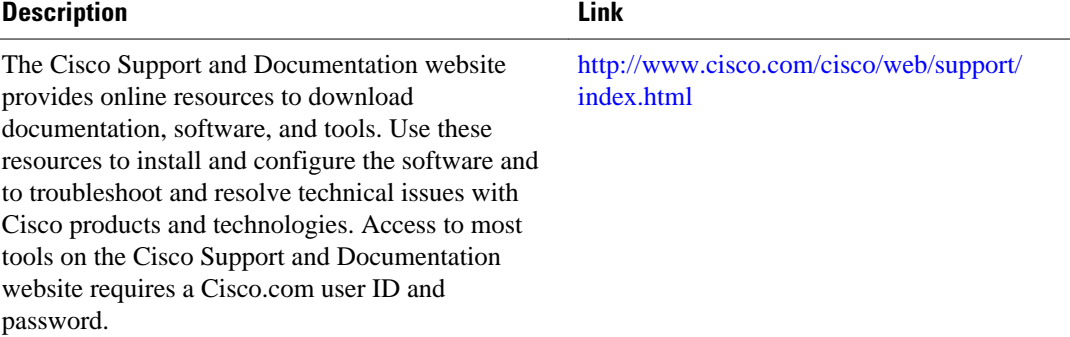

### **Feature Information for Scalability for Stateful NAT**

The following table provides release information about the feature or features described in this module. This table lists only the software release that introduced support for a given feature in a given software release train. Unless noted otherwise, subsequent releases of that software release train also support that feature.

Use Cisco Feature Navigator to find information about platform support and Cisco software image support. To access Cisco Feature Navigator, go to [www.cisco.com/go/cfn.](http://www.cisco.com/go/cfn) An account on Cisco.com is not required.

| <b>Feature Name</b>          | <b>Releases</b>       | <b>Feature Information</b>                                                                                                    |
|------------------------------|-----------------------|----------------------------------------------------------------------------------------------------|
| Scalability for Stateful NAT | $12.4(3)$ $12.4(4)$ T | The Scalability for Stateful NAT<br>feature allows Stateful Network<br>Address Translation (SNAT) to<br>control the Hot Standby Router<br>Protocol (HSRP) state change<br>until the NAT information is<br>completely exchanged. The<br>ability to change the default TCP<br>mode to User Datagram Protocol<br>(UDP) mode, and the ability to<br>disable asymmetric queuing have<br>been added. When UDP mode is<br>used, SNAT will send messages<br>over UDP mode using a<br>proprietary acknowledgement/<br>retransmit mechanism. |

*Table 1 Feature Information for <Phrase Based on Module Title>*

Cisco and the Cisco logo are trademarks or registered trademarks of Cisco and/or its affiliates in the U.S. and other countries. To view a list of Cisco trademarks, go to this URL: [www.cisco.com/go/trademarks.](http://www.cisco.com/go/trademarks) Third-party trademarks mentioned are the property of their respective owners. The use of the word partner does not imply a partnership relationship between Cisco and any other company. (1110R)

Any Internet Protocol (IP) addresses and phone numbers used in this document are not intended to be actual addresses and phone numbers. Any examples, command display output, network topology diagrams, and other figures included in the document are shown for illustrative purposes only. Any use of actual IP addresses or phone numbers in illustrative content is unintentional and coincidental.

© 2011 Cisco Systems, Inc. All rights reserved.